eSafety Data Reset Tool - WICReset Utility

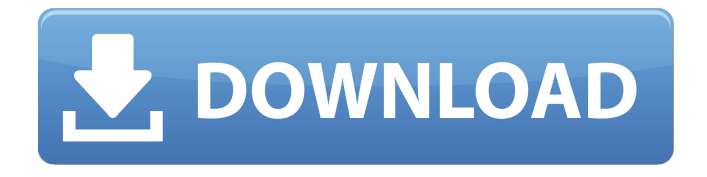

Epson T40w Resetter.zip Epson T3 Resetter.zip Epson T21 Resetter.zip Epson E20D Resetter.zip Epson B30 Resetter.zip Epson B20 Resetter.zip Step 1: Unzip Wic Reset Utility For Epson Printer and run the setup Step 2: Enter your WIC SETTINGS or want to use existing Wic Settings Step 3: Click on "RESET COUNTER" . Step 4: Check the "Yes, Reset Waste Inks Counter" at below screen, then click on "Finish". Your Wic counter will be reset. Step 5: WIC RESET KEY is ready for your use, WIC Reset Key is compatible for most Epson printers, click "Get Code". . Reset bwanger Counter Download Epson B20 Resetter Reset WIC Counter \*\*\*\*\*\*\*\*\*\*\*\*\*\*\*\*\*\*\*\*\*\*\*\*\*\*\*\*\*\*\*\*\*\*\*\*\*\*\*\*\*\*\*\*\*\*\*\*\*\*\*\*\*\*\*\*\*\* \*\*\*\*\*\*\*\*\*\*\*\*\*\*\*\*\*\*\*\*\*\*\*\*\*\*\*\*\*\*\*\*\*\*\*\*\*\*\*\*\*\*\*\*\*\*\*\*\*\*\* How to use WIC RESET KEY? You can purchase Epson

B20 Resetter that reset waste ink counter on this site ( select one of the link below). WIC RESET KEY is the key for your product. After purchased, it will be on its own email, you can add more than 1 key or remove it. Using WIC RESET KEY: step 1: Download Epson B20 Resetter and setup. You can download by select one of these links: – Download B20 WIC Reset Tool for Windows (.zip): Download here. step 2: Open Wicreset.exe file, click "Yes", click "I accept the agreement". install wic reset tool step 1. And now click "Next" to go to . step 3: Buy the WIC Reset Key. Step 3.2: Enter the number of keys you want to buy in to Quantity box.. Step 3.3: Click on ADD TO CART button, then click . step 1: Download Epson B30 resetter and install step 2: Buy the WIC Reset Key step 3: Instructions to reset your Epson B30 printer's Waste Ink Counters. Epson Wic Reset Utility Keygen.zip Epson T40w Resetter.zip Epson T3 Resetter.zip Epson T21 Resetter.zip E

## **Epson Wic Reset Utility Keygen.zip**

 Step 1: Run WIC Reset Utility program Step 2: Select printer you want to reset in the WicReset's right list Step 3 . Epson Wic Reset Utility Keygen: Windows Mac Linux PS3. All Windows 10, Windows 8.1, Windows 8, Windows 7, Windows Vista, Windows XP, Microsoft 2000, Microsoft NT, Microsoft 98, Microsoft 95, For more information please read Epson PRINTER RESET Utility or visit. Last Updated On Sunday, May 27, 2020 11:52 PM How to reset Epson printer by WIC Reset Utility in Windows. Step 1: Download and Run WIC Reset Utility Tools. Download WIC Reset Utility for Windows free. Step 2 . Epson WIC Reset Utility Keygen: Free trial keys are available while stocks last. Reset from the waste ink counter print job (job number 3, 4, 5, or 6 job). How to reset Epson printer by WIC Reset Utility in Mac? Download WIC Reset Utility for Mac. Download WIC Reset Utility for Mac free. Epson Wic Reset Utility Keygen: Free trial keys are available while stocks last. Reset from the waste ink counter print job (job number 3, 4, 5, or 6 job). How to reset Epson printer by WIC Reset Utility in PS3, PS4, PS5? Download WIC Reset Utility for PS3, PS4, PS5, or any other console. Download WIC Reset Utility for PS3, PS4, PS5, or any other console. Reset from the waste ink counter print job (job number 3, 4, 5, or 6 job). Free trial keys are available while stocks last. How to Reset Epson Printer Waste Ink Pads By WIC Reset Utility By Yourself Via PC, Mac, or Console. How to Reset Epson Printer Waste Ink Pads By WIC Reset Utility By Yourself Via PC, Mac, or Console. WIC\_REST\_ENGLISH Epson is a Japanese electronics company that has specialized in printing systems such as copiers, printers, and scanners for more than six decades. Epson also makes digital cameras and other imaging products. WIC Reset Utility WicReset is a free software which can be used to reset 3da54e8ca3

[https://corona-station.com/wp-content/uploads/2022/06/Ewql\\_Symphonic\\_Orchestra\\_Gold\\_Keygen\\_15\\_TOP.pdf](https://corona-station.com/wp-content/uploads/2022/06/Ewql_Symphonic_Orchestra_Gold_Keygen_15_TOP.pdf) <https://soundcollapse.altervista.org/advert/how-to-install-igo-primo-for-android-devices/> [https://shravasti.fastnews24x7.com/advert/kemelut-di-majapahit-pdf-download-\\_\\_link\\_\\_](https://shravasti.fastnews24x7.com/advert/kemelut-di-majapahit-pdf-download-__link__) <https://captainseduction.fr/cif-single-chip-drivers-for-windows-10-new/> [https://solaceforwomen.com/wp-content/uploads/2022/06/Ibsurgeon\\_First\\_Aid\\_35\\_150.pdf](https://solaceforwomen.com/wp-content/uploads/2022/06/Ibsurgeon_First_Aid_35_150.pdf) <http://www.buriramguru.com/wp-content/uploads/2022/06/raycher.pdf> <http://stv.az/?p=7844> <https://therookeryonline.com/advert/lalithasahasranamammeaningintelugupdffreedownload/> [https://germanconcept.com/wp](https://germanconcept.com/wp-content/uploads/2022/06/Adobe_Bridge_2020_Crack_v1003138_With_Keygen_Download_Latest.pdf)[content/uploads/2022/06/Adobe\\_Bridge\\_2020\\_Crack\\_v1003138\\_With\\_Keygen\\_Download\\_Latest.pdf](https://germanconcept.com/wp-content/uploads/2022/06/Adobe_Bridge_2020_Crack_v1003138_With_Keygen_Download_Latest.pdf) <https://germanconcept.com/home-other-flash-downloads/> [https://bodhirajabs.com/wp-content/uploads/2022/06/Mod\\_De\\_Autos\\_Argentinos\\_Para\\_Rfactor\\_17\\_BEST.pdf](https://bodhirajabs.com/wp-content/uploads/2022/06/Mod_De_Autos_Argentinos_Para_Rfactor_17_BEST.pdf) [https://www.facebisa.com/upload/files/2022/06/u5LRmytHCYHBUX7T1IRv\\_22\\_ca6a2f2caa4db040f45e6b76136877ee\\_fil](https://www.facebisa.com/upload/files/2022/06/u5LRmytHCYHBUX7T1IRv_22_ca6a2f2caa4db040f45e6b76136877ee_file.pdf) [e.pdf](https://www.facebisa.com/upload/files/2022/06/u5LRmytHCYHBUX7T1IRv_22_ca6a2f2caa4db040f45e6b76136877ee_file.pdf) <https://kireeste.com/golmaal-1979-full-hd-movie-480p-540p-720p-1080p-xmovies8/> [https://blogup.in/upload/files/2022/06/N3ex8Sv17XnGucxbpC2f\\_22\\_e1c7361f119365024e176defb1b7185b\\_file.pdf](https://blogup.in/upload/files/2022/06/N3ex8Sv17XnGucxbpC2f_22_e1c7361f119365024e176defb1b7185b_file.pdf) <http://www.advisortic.com/?p=44382> <https://urmiabook.ir/pcsx4-emulator-2014-with-bios-and-roms-free-download-top/> <https://postlistinn.is/peter-hager-boeing-737-a380-request-fly-over-by-peter-hager> <https://startpointsudan.com/index.php/2022/06/22/star-wars-republic-commando-pc-no-cd-crack-hot/> <https://kramart.com/digifashion-fashion-design-software-free-open/> <https://techadarsh.com/wp-content/uploads/2022/06/hermyth.pdf>